# 4.3.2-Student-Computer ratio (Data for The latest completed academic year)

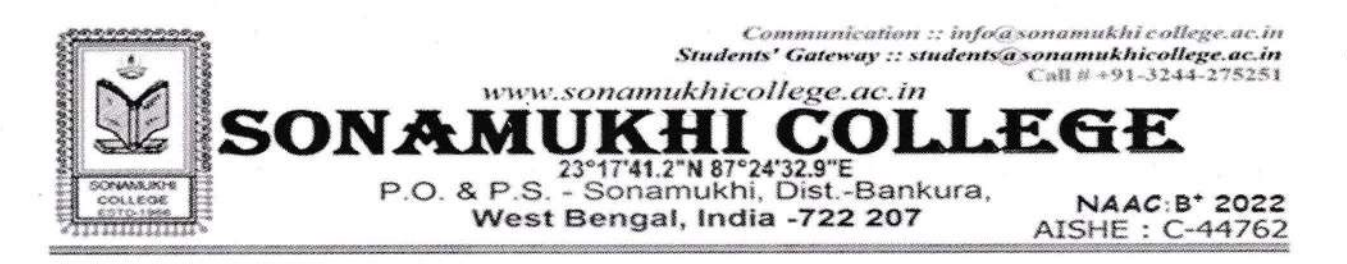

#### Total no of computers and ICT facilities 2022-23

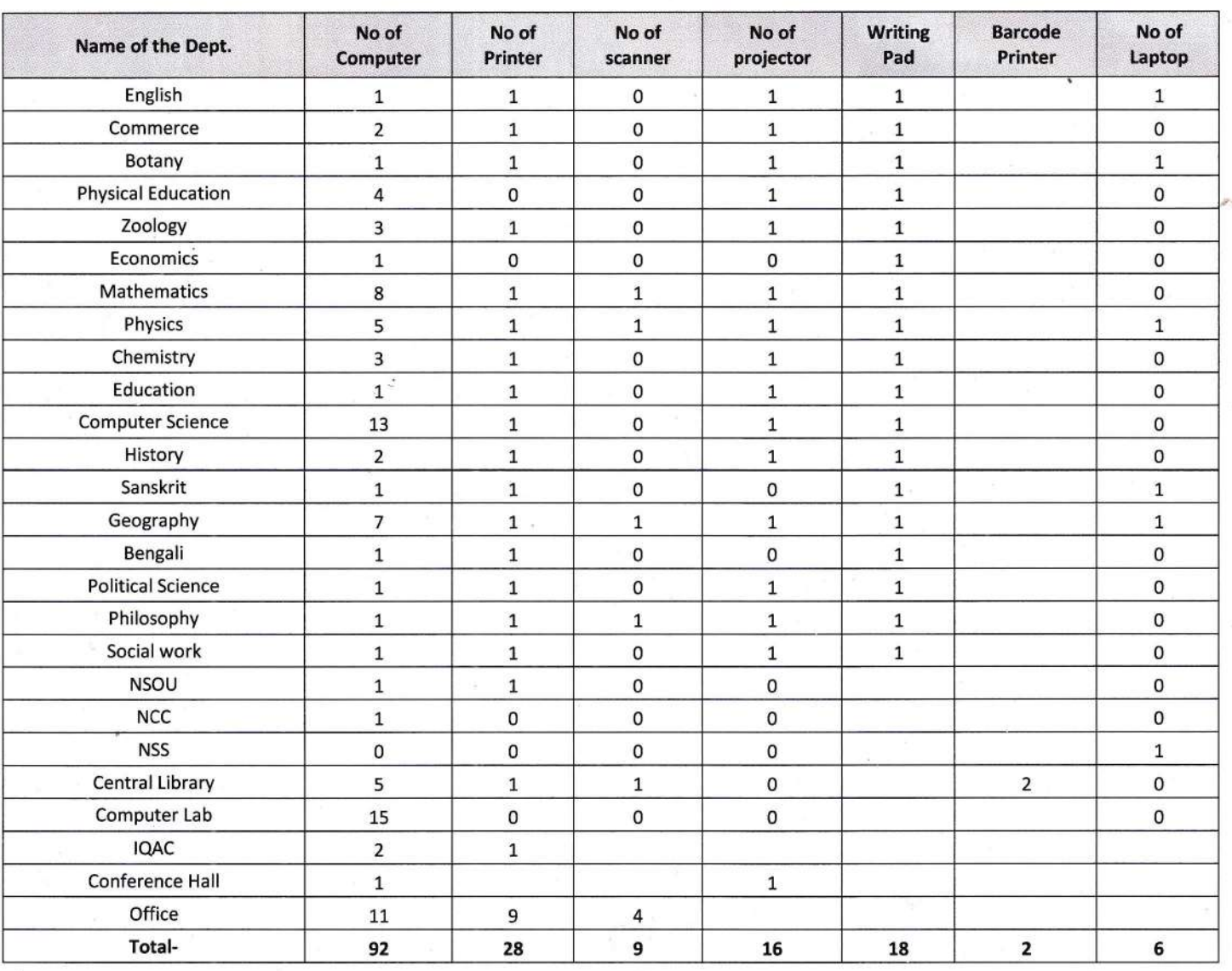

Manar Kumer Languer

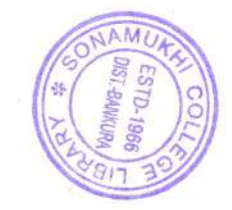

White 11/10/2023

Sonamukhi College Sonamukhi, Bankura

Communication :: info@sonamukhi college.ac.in Students' Gateway :: students@sonamukhicollege.ac.in  $C<sub>2</sub>$ H # +91-3244-275251 www.sonamukhicollege.ac.in K1 **ONA** EGE H IО 101 r P.O. & P.S. - Sonamukhi, Dist.-Bankura, NAAC: B<sup>+</sup> 2022<br>AISHE : C-44762 West Bengal, India -722 207

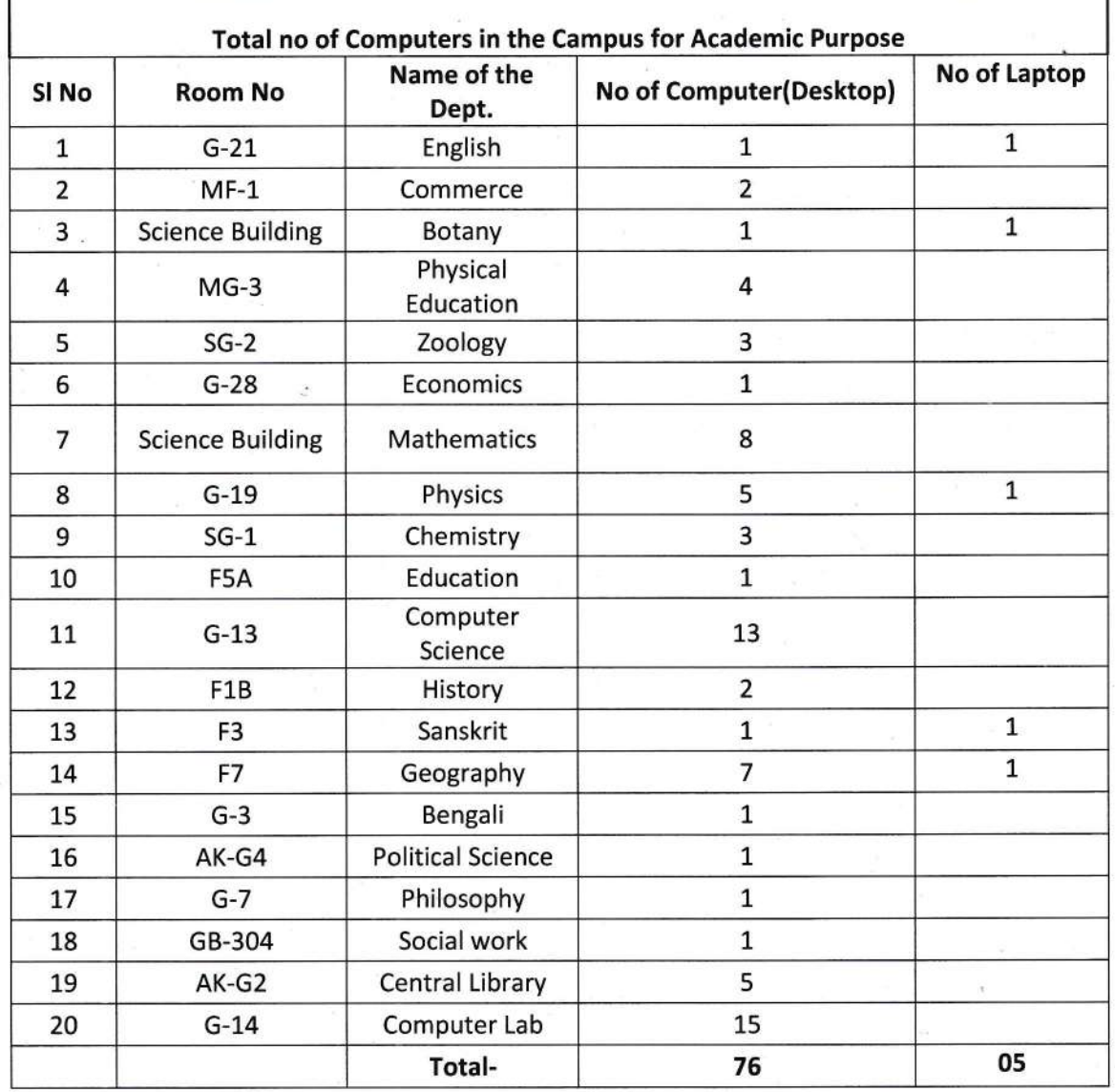

Menor Kumos Langue MUA ESTD-1966<br>DIST. BANKURA

Principal 1/10/2023 Sonamukhi College Sonamukhi, Bankur

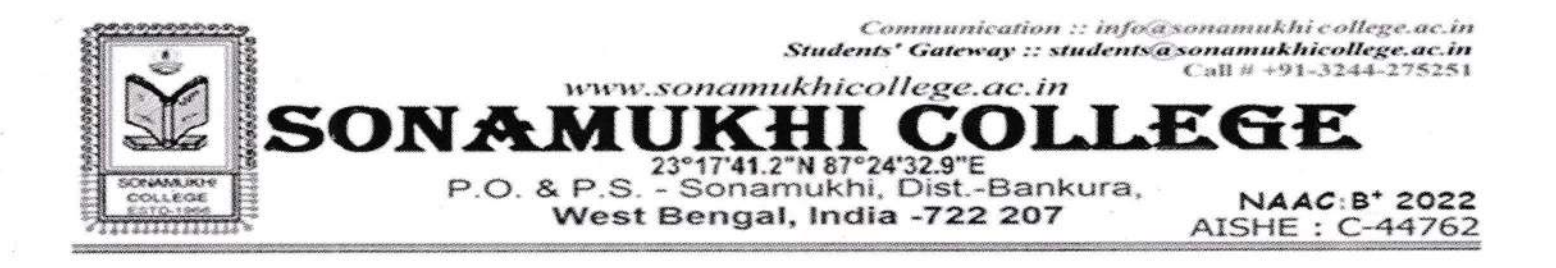

## **Student-Computer ratio - 2022-23**

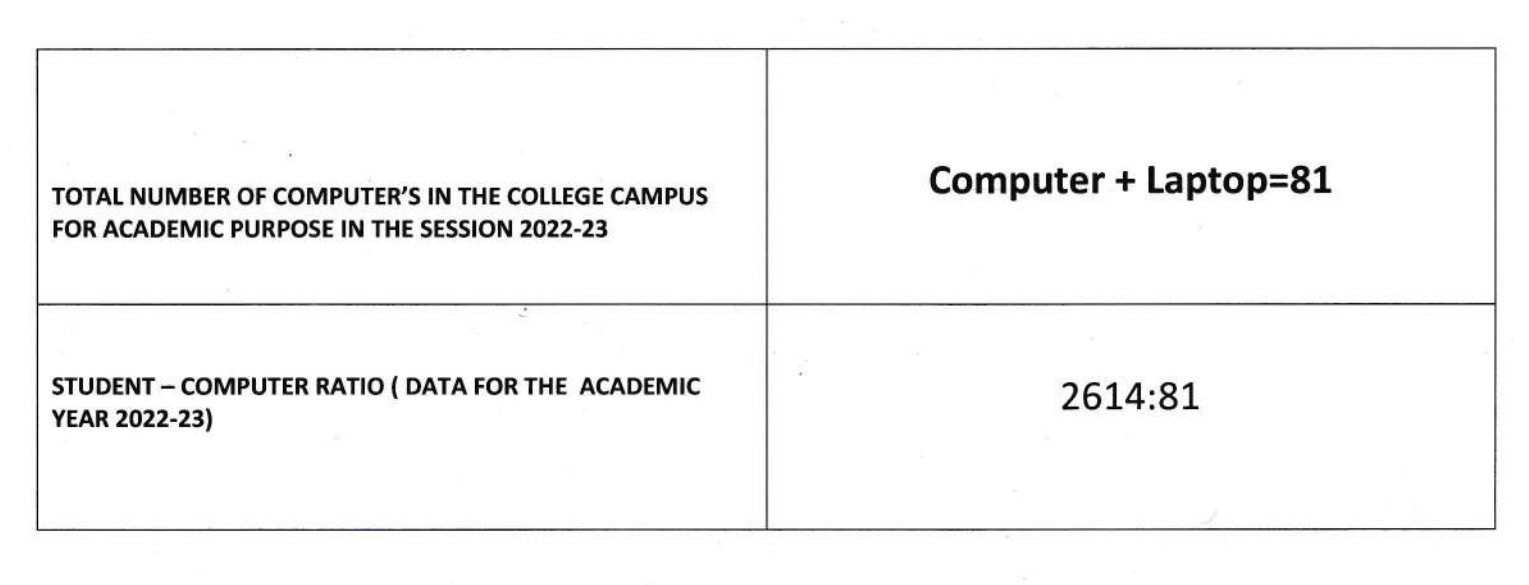

ē

Manon Kumos Langulo

W/20/2023 Principal

Sonamukhi College Sonamukhi, Benkur

### **Computer Bills**

š

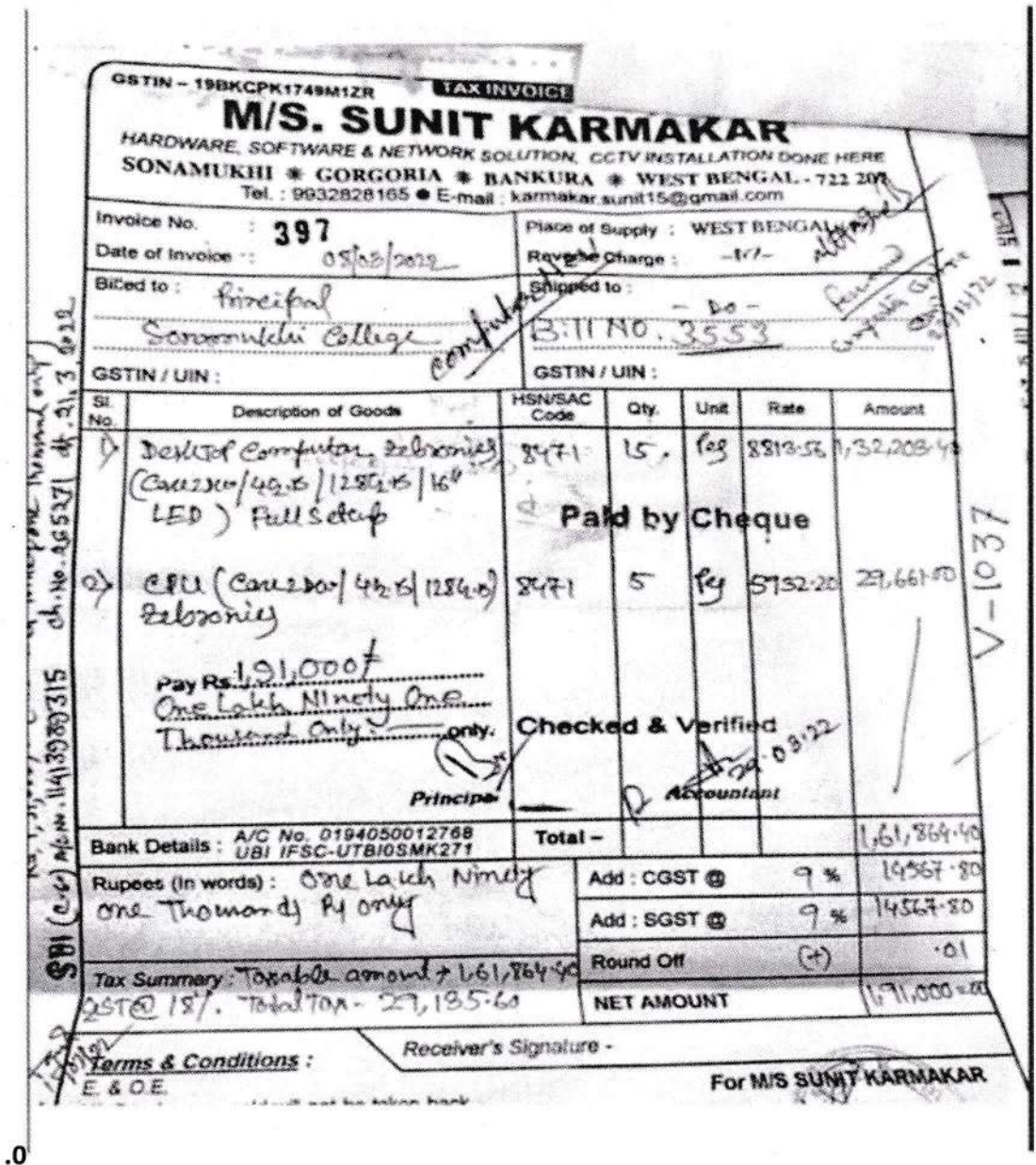

Monov Kumar Longer

**AUK/** 

Principal<br>Sonamukhi College<br>Sonamukhi, Bankura

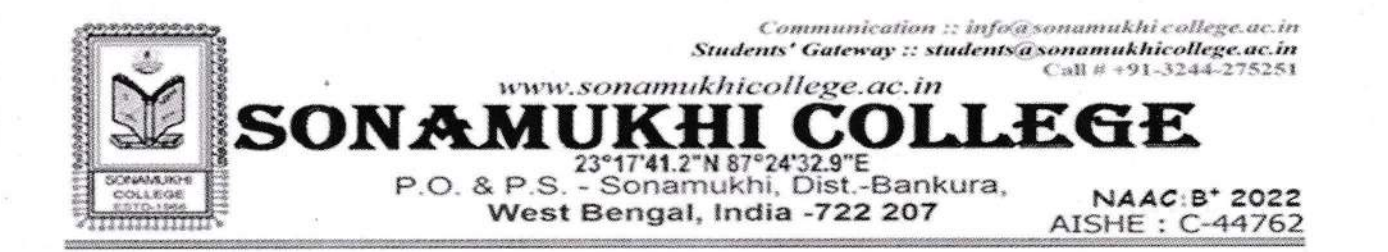

#### Computer stock Book (2022-2023)

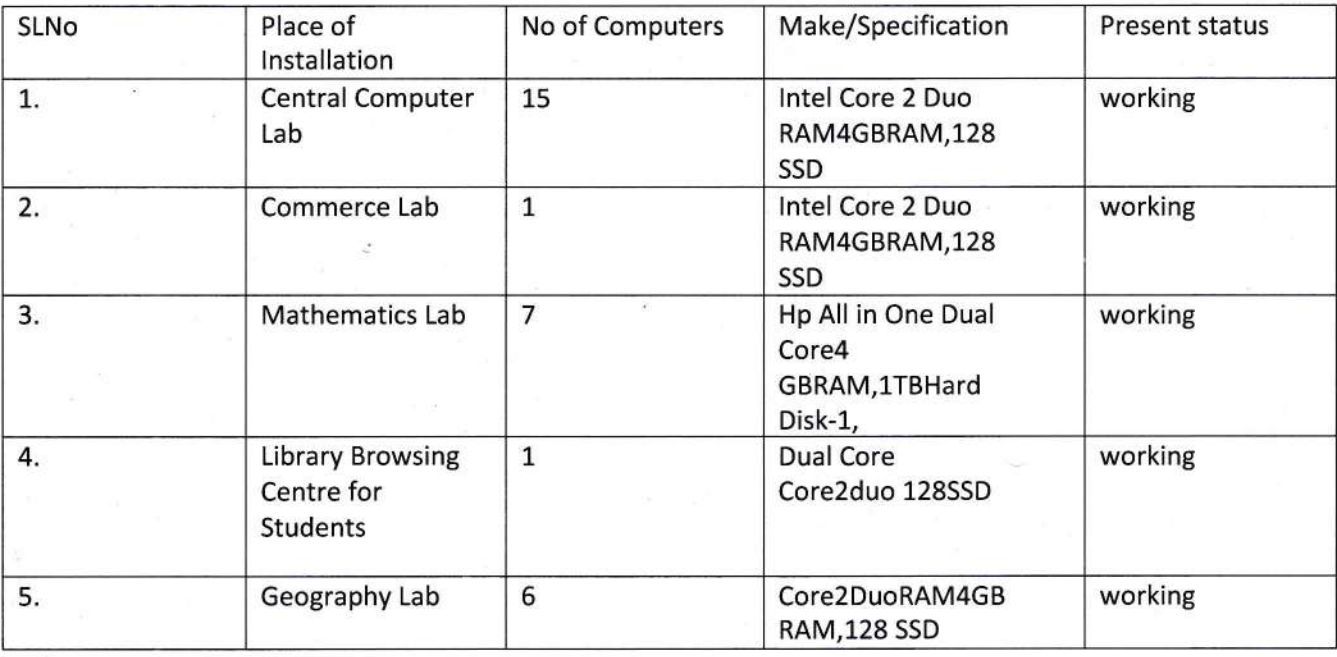

Monor Kumar Langue

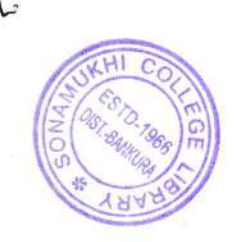

Principal W/10/2023

Sonamukhi College Sonamukhi, Bankura